#### Аннотация

В статье предложена дидактическая модель формирования профессиональных компетенций будущих морских офицеров при изучении физики, посредством повышения мотивации к изучению через профессиональный интерес.

Ключевые слова: профессиональные компетенции, ключевые компетенции, учебная деятельность, профессиональный интерес.

#### Annotation

The article proposes a didactic model of professional competence of future naval officers while studing physics. By increasing the motivation of the study through a professional interest.

Keywords: professional competence, key competencies, learning activities, professional interest.

УДК 371.5.16:53

# Садовий М. І. Кіровоградський державний педагогічний університет імені Володимира Винниченка

# ПРОБЛЕМИ ІНФОРМАЦІЙНИХ ТЕХНОЛОГІЙ У НАВЧАННЯ

У статті подано аналіз дисертаційних робіт з питань запровадження інформаційнокомунікаційних технологій навчання у практику роботи вищої та середньої школи та окреслено проблеми, які виникають.

Ключові слова: синергія, діалогічне навчання, переваги та недоліки ІКТ

Ми здійснили аналіз дисертаційних досліджень, у яких розглядались питання інформаційно-комунікаційних технологій навчання (IKT) та їх запровадження у практику роботи вищої та середньої школи. Перелік таких робіт ми взяли із відповідних сайтів спецрад із захисту кандидатських дисертацій та частини літератури з теми. Внаслідок такого аналізу виявлено ряд висновків та невирішених питань тощо.

Проблеми педагогічних інновацій у вищій школі досліджували у своїх працях В. М. Вакуленко, I. A. Зязюн, О. А. Леонтьєва, Т. О. Олійник, В. Ф. Паламарчук, Г. К. Селевко. Дидактичні основи застосування сучасних інноваційних технологій дослідники вишій школі розглянули М. І. Бурда, В. Ю. Биков. навчання  $\mathbf{V}$ В. М. Кухаренко, В. В. Лапінський, Н. Г. Ничкало, А. В. Хуторський, Н. В. Кононець та  $iH.$ 

Проте тридцятирічна практика запровадження теоретичних основ ІКТ у навчальновиховний процес не дає очікуваних результатів. На нашу думку просування інновацій у практику підтверджував те, що нові технології, намагаються застосувати для вирішення не сформульованих чи недостатньо досліджених проблем. Тоді не досягається очікуваний результат. До таких проблем можна віднести як самоціль придбання комплекту персональних комп'ютерів. А що далі? Необхідне масове використання їх учителямипредметниками та учнями. На практиці це не має місця. Досвід західноєвропейських освітян показує, що загальна комп'ютеризація навчального процесу змінилась розчаруванням, появою нових проблем, часто не менш гострих, ніж ті, які висувалися

спочатку. Поява технологій навчання і тренінгу де центральна роль відводиться студенту, говорить, що нині закладаються основи революційної трансформації діяльності освітніх установ. Постають проблеми ролі викладача в освіті, мотивації студента, учня до навчання, розуміння ролі ІКТ суб'єктами навчання і учіння. В умовах глобалізації важко заперечити, що інформаційні технології треба розвивати у ВНЗ і відставання загрожує втратою технологічних орієнтирів як освітньої системи, так і всієї держави.

Автори статті роблять спробу з'ясувати внутрішні суперечності ІКТ навчання, здійснити аналіз організації, функціонування і зв'язків у цій системі. Тоді можна оцінити втрати і здобутки від впровадження ІКТ, що саме гальмує розвиток нових інформаційних технологій, виявити причинно-наслідкові зв'язки і значущі чинники процесу. Запровадження інновацій без належної апробації та прогнозування ефекту і наслідків запровадження якраз і приводить до розчарування. Адже темпи запровадження ІКТ навчання, створення інформаційно-комунікаційного середовища в останні роки мають значно нижчі темпи, що не дає можливості технологічно підтримувати ефективну діяльність як тих хто навчає, так і тих кого навчають.

На нашу думку існуючі теорії інновацій в освіті потребують перегляду з точки зору виокремлення положень, з допомогою яких можна було б зробити прогноз, оцінку, що може бути, якщо здійснити ті чи інші заходи, чому викладачі користуючись технологіями і знаннями (технічні системи) порівняно низько оцінюються зовнішнім середовищем суспільством. Таких соціотехнологічних принципів, які зв'язали б в єдину систему відносин технології навчання, викладачів, суб'єктів навчання в організовану їх діяльності, на нашу. Існує і точка зору, що таких принципів взагалі не може бути і побудувати таку єлину теорію взагалі неможливо. Але проблема є.

Ми здійснили аналіз відомих теоретичних моделей найбільш відомих технологій навчання, властивостей парадигми комп'ютеризації і інформатизації, які сприяли проникнення нових інформаційних технологій в сферу навчання і самонавчання. Однією з таких властивостей є те, що інформація не руйнується на відміну від інших складових. Комп'ютерне відтворення фізичного процесу, явища, технології навчання можливе за будь-яких умов і не є затратним. Важливою властивістю є і те, що сучасні можливості подання інформації забезпечують якісний і адекватний вплив на всі органи сприйняття. Засоби доставки навчальної інформації забезпечують всепроникність і зручний доступ до інформації.

В ході аналізу проблеми ми виділили організаційні та процесуальні переваги інформаційних комп'ютерних технологій в процес навчання. Організаційні подані на рис. 1.

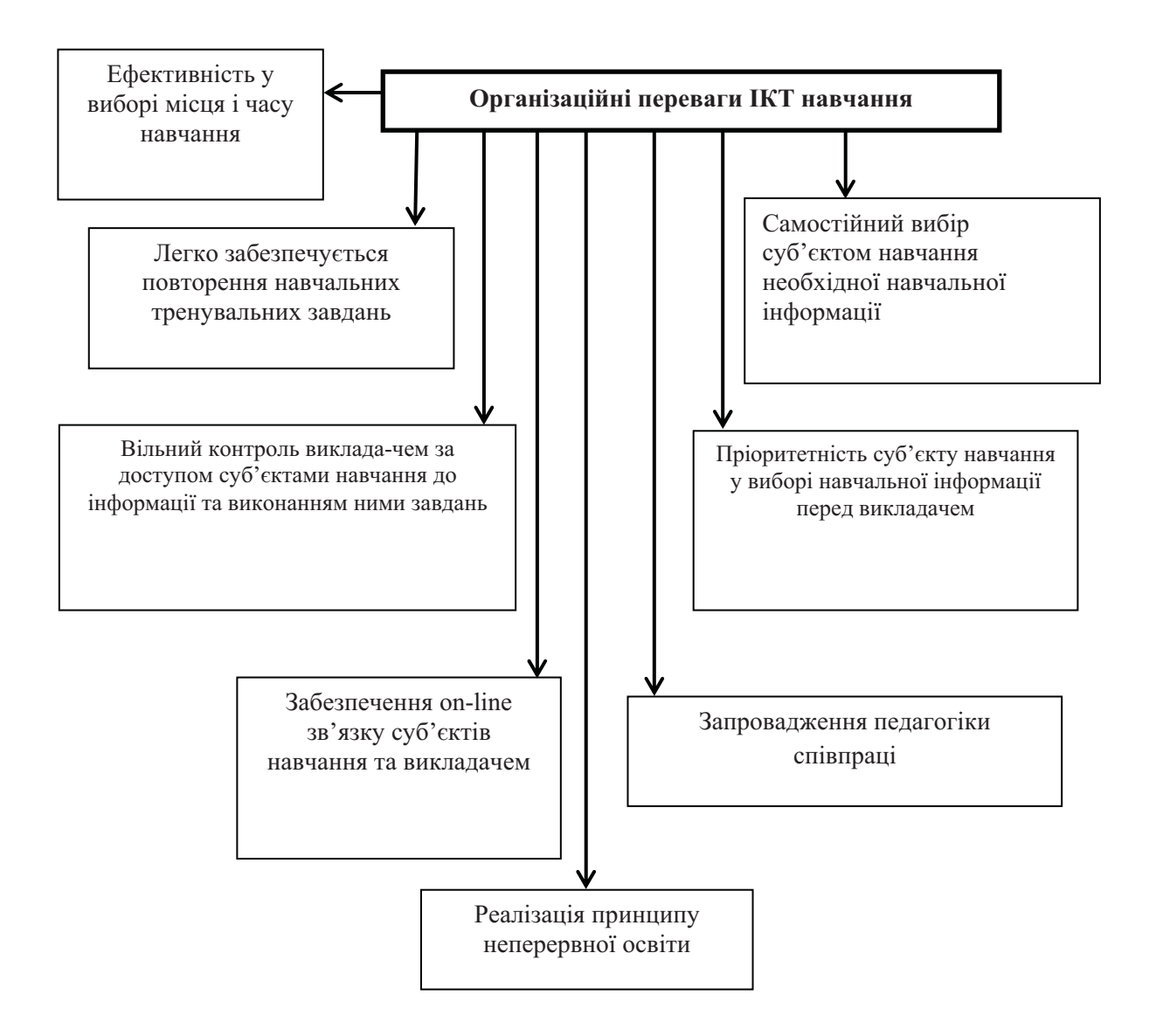

Рис. 1. Організаційні переваги запровадження ІКТ

До процесуальних переваг IKT більшість дослідників віднесли ті, що забезпечують безпосереднє використання комп'ютерної техніки у ході навчально-виховного процесу.

Не вдаючись у конкретні функції персональних комп'ютерів та функцій викладачів і суб'єктів навчання під час використання ними інноваційних технологій навчання ми зупинились на тих перевагах, які можна використати у навчанні фізики, рис. 2. Вони є властивими як для навчання студентів, так і для навчання учнів.

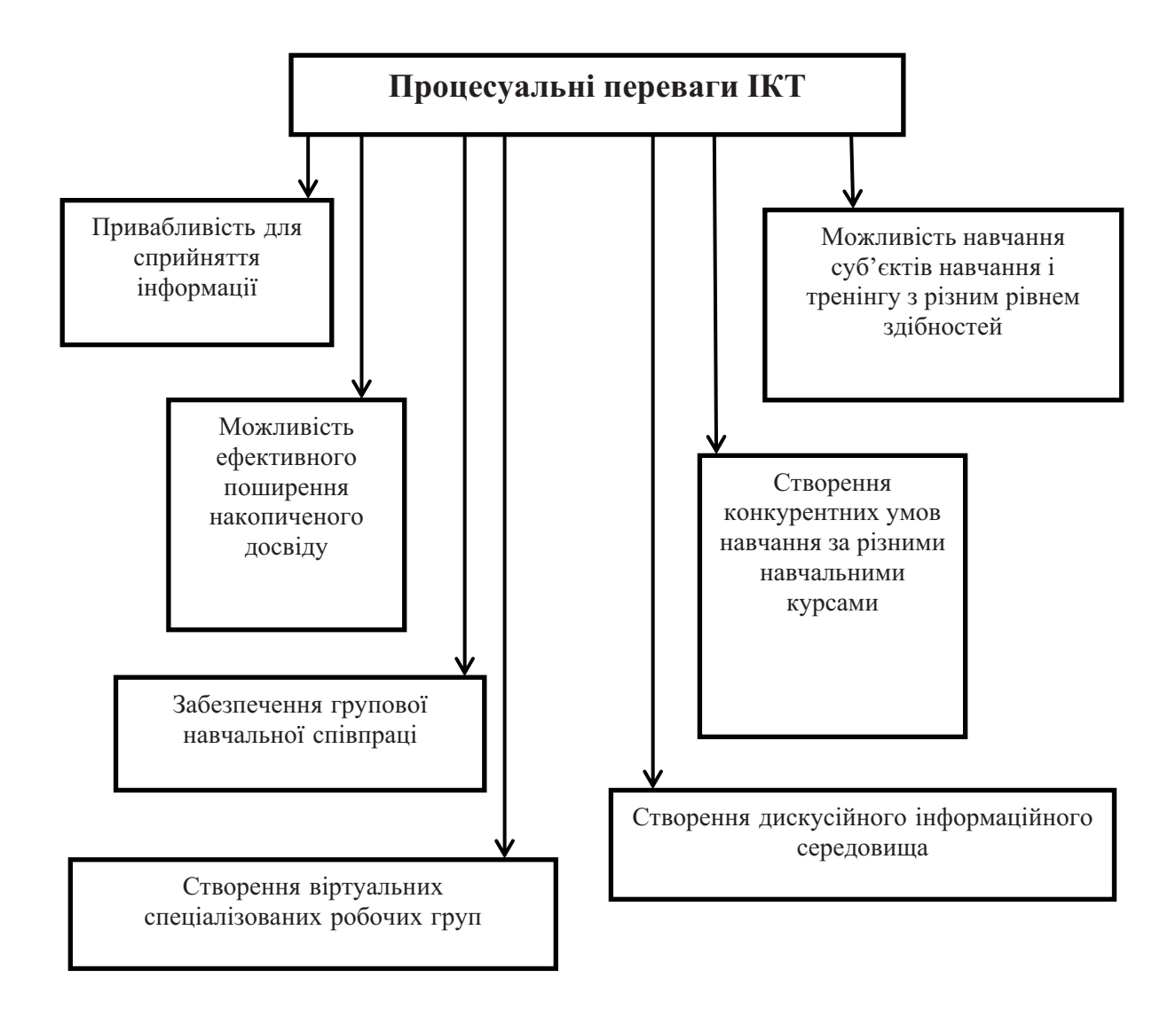

Рис. 2. Процесуальні переваги ІКТ

Аналіз досліджень організації процесу навчання фізики у профільних класах привів нас до виділення окремих складових інформаційно-комунікаційних технологій навчання. Їх можна назвати міні ІКТ. Кожна з них здебільшого використовує певне число компонентів. В нашому дослідженні виділені найбільш вживані: активізація пізнавальної діяльності суб'єктів навчання фізики, можливість до своєчасного і вільного доступу до новітньої інформаційної підтримки одержання знань, безперервний характер навчання забезпечує перетворення знань у безпосередню виробничу силу, групову синергію навчального збурення й самоорганізацію та спеціалізацію, перехід від моделі навчання, орієнтованої на викладача до особистісно-орієнтованої моделі. Крім цього окремої цілісної програми для забезпечення використання ІКТ не досить для досягнення планованого ефекту навчання. В ході аналізу методичних досліджень ми виявили, що спостерігається тенденція об'єднання фрагментів нових технологій. Вони краще забезпечують використання всього кращого в контексті суб'єктивного і практичного досвіду.

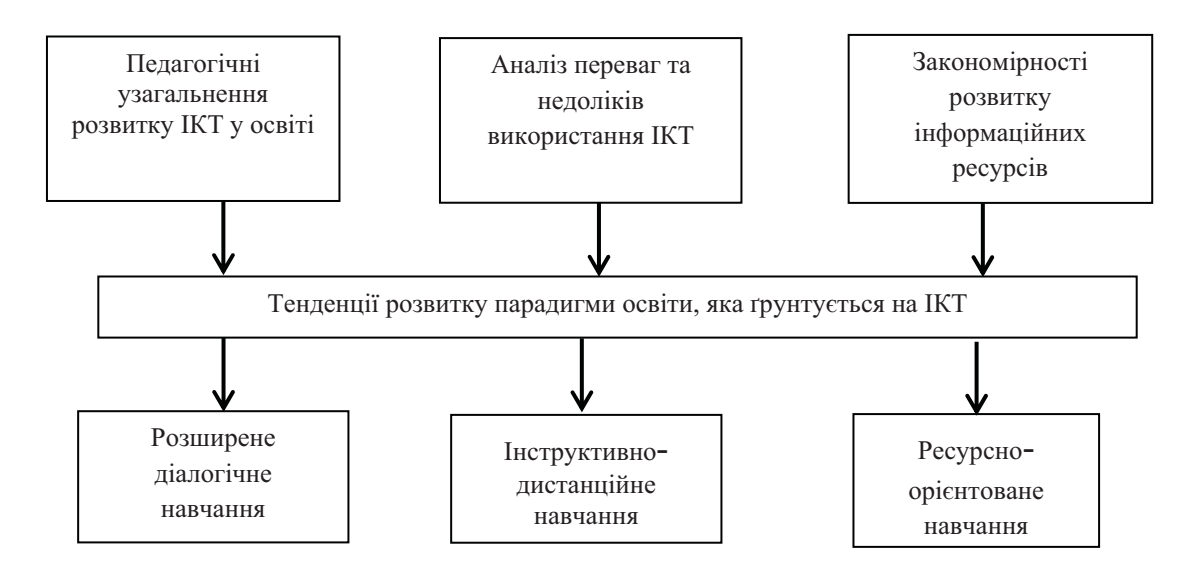

Рис. 3. Тенденції розвитку освітніх ІКТ

Виходячи з вищевикладеного зору ми визначили тенденції розвитку парадигми освіти, яка ґрунтується на системі ІКТ. На нашу думку до них доцільно включити діалогове, ресурсно-орієнтоване та інструктивно-дистанційне навчання, рис. 3.

Узагальнення таких тенденцій дозволяє студенту сформувати комплекс навичок і основ знань, які можуть бути використані в ситуаціях навчання в майбутньому та у професій діяльності.

Діалогічність навчання ми розглядаємо як процес, що передбачає створення освітнього середовища, де здійснюється циркуляції потоків навчальної інформації. Це вимагає виділення значущих сутностей між учасниками обговорень. Кожний з учасників відкритий для висунення власної моделі знань і переконань. Тут постійно говорить, або готується щось сказати, і кожний захищає свою точку зору, засновану на спостереженні, інтерпретації, припущенні або узагальненні. Ефективне обговорення можливе за підтримки динамічної рівноваги у дискусії між відстоюванням своєї точки зору і дослідженням області пов'язаних з нею висновків.

Динамічна рівновага властива груповій синергії, де разом з предметом обговорення є істотною складовою навчання через взаємодію і співпрацю. Інформаційні технології можуть дати доступ до величезних баз даних та інформаційних ресурсів для виявлення та аналізу потенційно можливих взаємозв'язків і взаємозалежності між різними елементами знань.

Колективне навчання передбачає як кооперацію, так і співпрацю і може супроводжуватись підвищенням складності і конфліктності, які виступають як каталізатори самооновлення індивідуальної і колективної творчості.

Ми узагальнили дослідження вчених і прийшли до висновку, що інструктивне дистанційне навчання базується на ідеї дистанційного надання освітніх послуг у формі інструктивних навчальних матеріалів та контролю за діяльністю суб'єктів навчання. Таке навчання забезпечується системно-структурною схемою надання змістовної інформації, стимулюючих програм вивчення теми, мотивованих ілюстративних і довідкових даних, різноманітних контрольних завдань і тестів. Дистанційне навчання передбачає забезпечення та супровід самостійної роботи слухачів з використанням ІКТ. Ми не розкриваємо детальний зміст інструктивно-дистанційного навчання, а розглядаємо лише його структуру. Таке навчання може супроводжується заздалегідь запланованими сеансами on-line консультацій.

На відміну від діалогового. інструктивно-дистанційне навчання ми розглядаємо як індивідуалізований процес передання і засвоєння знань, умінь, навичок. Успішне засвоєння знань відбудеться за відповідних способів пізнавальної діяльності суб'єктів навчання. Відповідно така діяльність відбувається за опосередкованої взаємодії віддалених учасників навчання. Створюється спеціалізоване середовище на основі апробованих психолого-педагогічних та інформаційно-комунікаційних технологій.

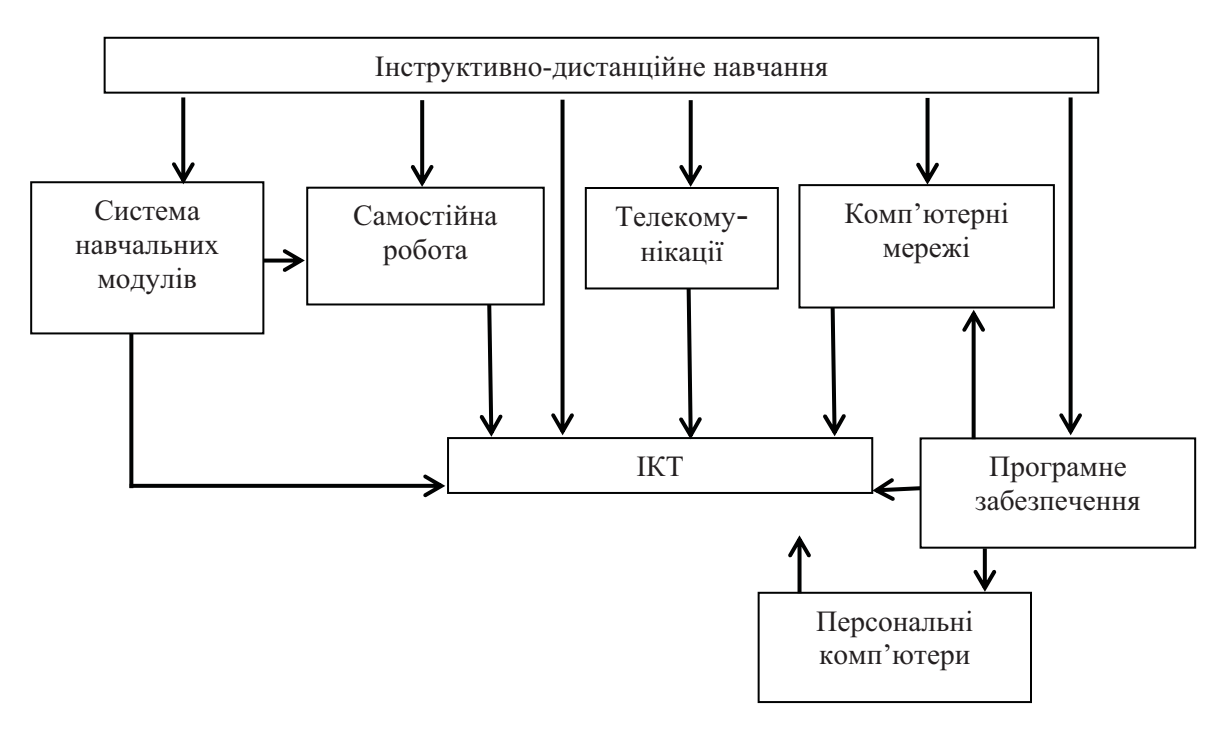

Рис. 4. Структура інструктивно-дистанційного навчання

На рисунку 4 представлена структура дистанційного навчання, яка включає в себе елементи модульного і комп'ютерного навчання, самостійної роботи, застосування у навчанні сучасних інформаційних технологій, комп'ютерів, телекомунікацій. Вона є цілеспрямованим інтерактивним процесом взаємодії учнів і викладачів. До переваг дистанційного навчання відносять асинхронність, доступність інформації, зменшення соціальної дистанції.

У практиці роботи ми використовуємо програмне забезпечення з відкритими кодами. Зокрема в системі освіти широко користується платформа Moodle - модульнодинамічне, об'єктно-орієнтоване освітнє середовище. Такий програмний комплекс дає можливість створити та реалізувати курси дистанційного навчання. Платформа оснащена великою кількістю інструментів. Вони надають можливість забезпечити проведення занять і співпрацювати на рівнях учень - учень, учень - викладач, викладач - учень.

Ресурсно-орієнтоване навчання ми розглядаємо як методологію навчання, яка озброює викладачів цілісним підходом до організації навчального процесу. Таке навчання спрямоване не тільки на засвоєння знань і придбання навичок, але й на тренінг здібностей самостійного і активного перетворення проблемно-інформаційного середовища шляхом розкриття і практичного застосування інформаційних ресурсів.

Такий підхід до організації навчання формує інформаційно-комунікаційне освітнє середовище. Цінним є те, що у ньому забезпечено три основні режими асинхронного спільного навчання, синхронного спільного навчання і самоосвіти. Накопичена база програмного забезпечення навчання, зокрема з фізики у кабінетах фізики обласних інститутів післядипломної освіти вже сьогодні дозволяє у повній мірі забезпечити повним набором засобів для вивчення практично всіх тем для організації процесу навчання. Залишається актуальний і важливий елемент: мотивація суб'єктів навчання вчитися та шукати інформацію. У цьому напрямку гальмує цілеспрямовано  $\mathbf{i}$ освітня парадигма. Намагання пристосувати вітчизняну систему освіти до Болонського процесу у частині залучення студентів до самостійної роботи не дає результатів. В основі ресурсноорієнтованого навчання лежить ідея використання міжпредметних зв'язків, пізнавальних і практичних цілей. Таке навчання передбачає групову взаємодію, дослідження проблем у складі невеликих груп, критичні обговорення, мозкові штурми й інші інноваційні методи навчання. Це крок до освіти протягом усього життя, оскільки неперервна професійна освіта - світова тенденція, основним принципом якої є навчитися здобувати знання [2, с. 13-21]. Ресурсно-орієнтоване навчання - студенто-центроване, воно спирається на посилку, що студенти навчаються в процесі діяльності і індивідуального формування смислів. Такий процес навчання слідує реальному життю, в якому суб'єкт націлюється на постійне полювання за інформацією, на її інтерпретацію і використання, стаючи самокерованим студентом. Накопичений досвід роботи з інформаційними ресурсами дозволяє студенту сформувати репертуар навичок і основ знань, які можуть бути використані в ситуаціях навчання в майбутньому. Проведене дослідження не вичерпує всіх аспектів ресурсно-орієнтованого навчання й у подальшому потребує цілісного, системного розгляду та аналізу способів та методів його організації.

У дослідженні визначені недоліки та переваги застосування ІКТ у навчанні, зокрема фізики, окреслено структуру діалогічного, інструктивно-дистанційного та ресурсноорієнтовного навчання, що дає можливість цілеспрямовано здійснювати навчальновиховний процес у навчальному закладі виходячи із поставлених перед ним завданням.

#### Використана література:

- $\mathbf{1}$ . Кононец Н. В. Дидактичні засади розробки електронного підручника як засобу індивідуалізації навчання студентів аграрних коледжів: дис. ... канд. пед. наук: 13.00.09 / Кононец Наталія Василівна. - К., 2010. - 259 с.
- Ничкало Н. Г. Трансформація професійно-технічної освіти України: монографія /Н. Г. Ничкало. - $2.$ К.: Педагогічна думка, 2008. - 200 с.
- $\mathcal{E}$ Нові інформаційні технології в навчанні. – Режим доступу: www.pravo.vuzlib.net/book z809 page 42.

# Аннотация

В статье дан анализ диссертационных работ по вопросам внедрения информационнокоммуникационных технологий обучения в практику работы высшей и средней школы и очерчено проблемы, которые возникают.

Ключевые слова: синергия, диалогичное обучение, преимущества и недостатки ИКТ.

# Аннотация

The article contains analysis of dissertations on the introduction of ICT education in the practice of top and middle school and outlined the problems that arise.

Keywords: synergy, dialogue education, advantages and disadvantages of ICT.